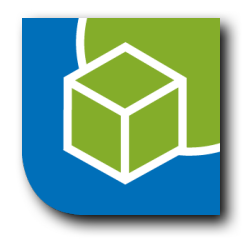

# Mobile Datenerfassung mit QField und der GBD WebSuite

**GBD WebSuite Anwendertreffen am 8. November 2023**

Otto Dassau Geoinformatikbüro Dassau GmbH Mobile Datenerfassung mit QField und der GBD WebSuite

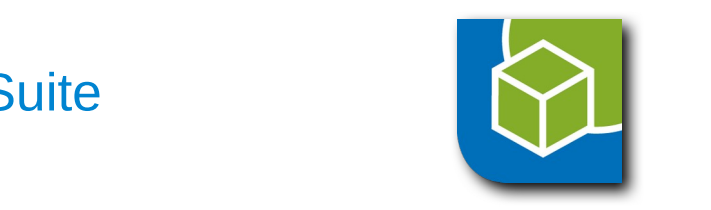

### Mögliche Anforderung

- Arbeitsprozesse mit **QGIS Desktop, GBD WebSuite, QField** und **PostgreSQL/PostGIS** als zentrale Datendrehscheibe umsetzen.
- Bereitstellung individueller Arbeitspakete zur Abfrage und Erfassung von Daten im Gelände für mobile Endgeräte
	- Offline über das **QField Modul** der **GBD WebSuite** mittels **QField**
	- Online über den **WebClient** der **GBD WebSuite**
- Bereitstellung von Informationen (in Echtzeit) zur Einsicht von Arbeitsständen über die GBD WebSuite als **WebGIS** für interne Nutzung und/oder zur Dokumentation gegenüber dem Kunden.

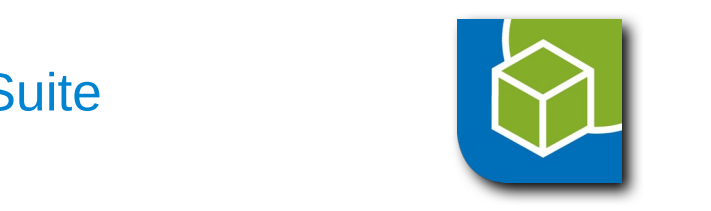

#### Schematische Darstellung

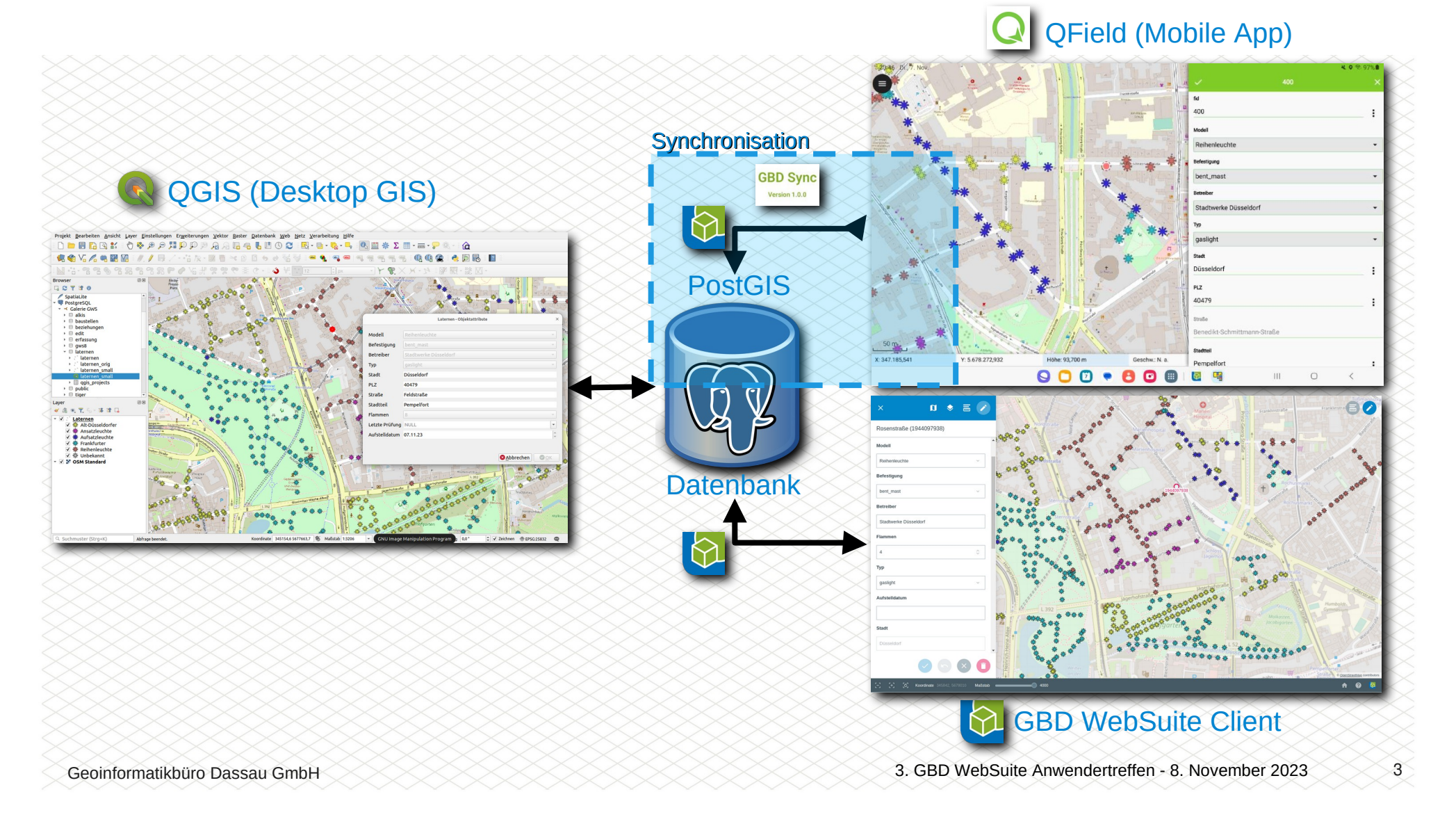

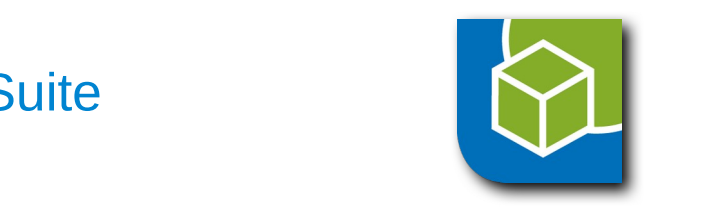

# **Synchronisation**

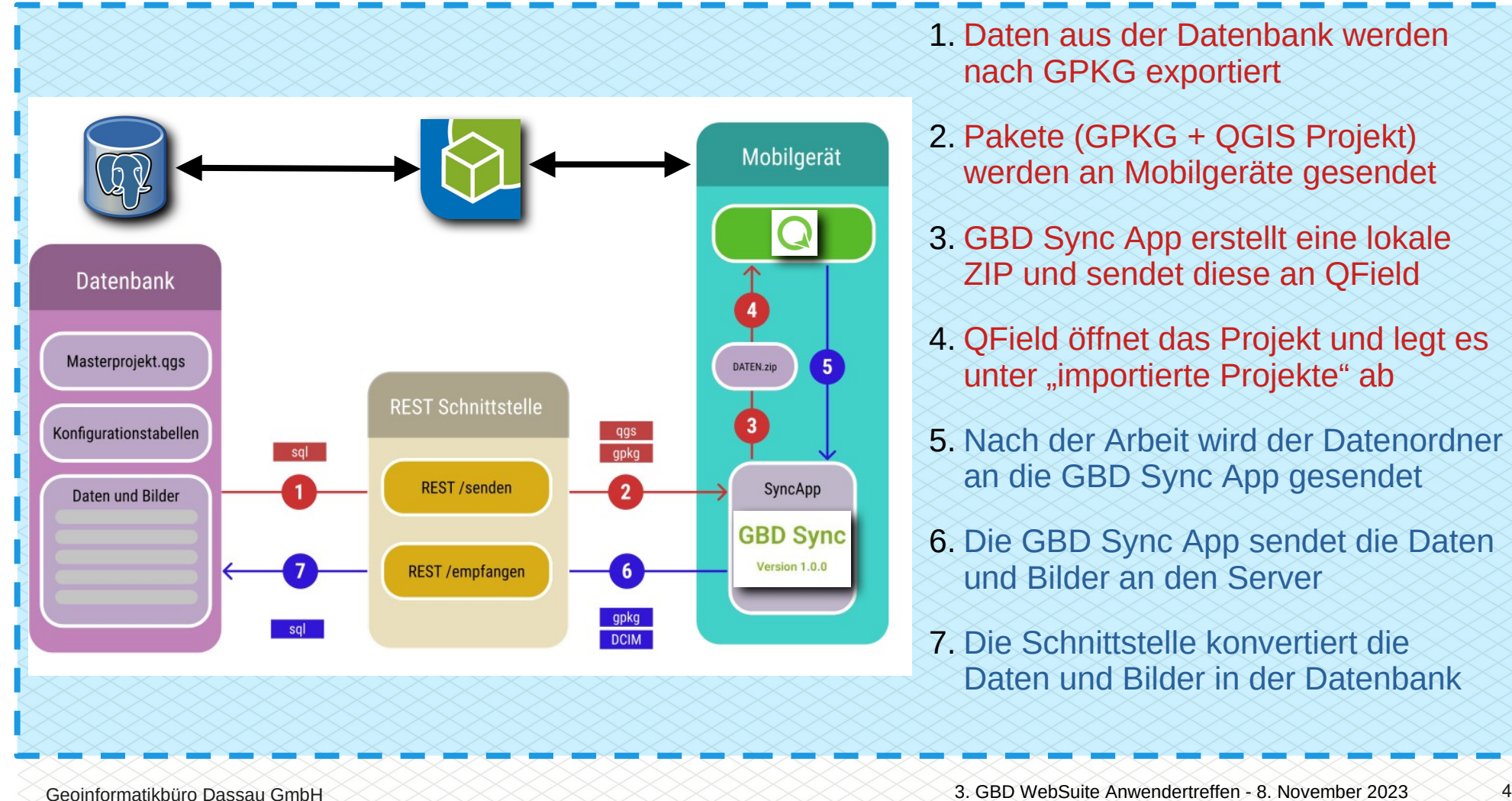

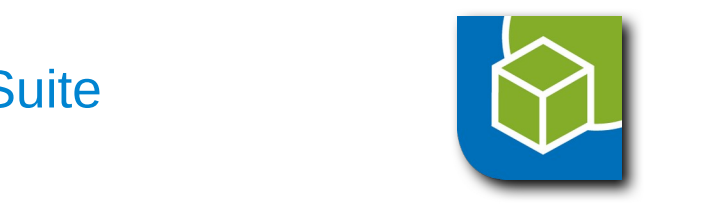

#### Die "GBD Sync" App erleichtert das Synchronisieren

- Mit einem USB-Kabel zwischen einem Rechner mit QGIS und einem mobilen Gerät mit QField hat der Anwender die Berechtigung, QGIS Projekte mit Daten direkt in das QField Projektverzeichnis zu kopieren. Hierzu kann auch das QGIS Plugin "QField Sync" benutzt werden.
- $\widetilde{\cdot}$ In einem WLAN oder mobilen Netz hat QField seit Android 11 (2/2022) keinen direkten Zugriff mehr auf Projekte und Datensätze in Haupt- und externen Speicherorten.
- QGIS Projekte und Daten müssen im QField Projektverzeichnis liegen. Daher ist es notwendig, dass heruntergeladene QGIS Projekte und Daten von QField importiert oder an QField gesendet werden. Unter anderem diese Aufgabe übernimmt die "GBD Sync" App.

Siehe auch: [https://www.opengis.ch/de/2022/03/05/qfield-users-sit-down-we-need-to-talk-about-storage-access-on-android%ef%bf%bc/](https://www.opengis.ch/de/2022/03/05/qfield-users-sit-down-we-need-to-talk-about-storage-access-on-android%EF%BF%BC/)

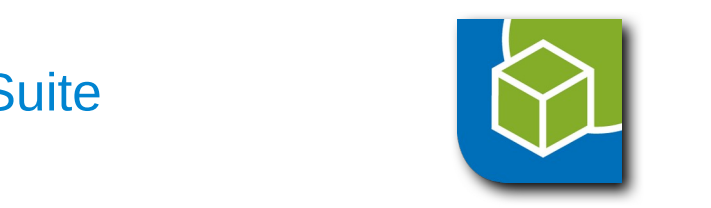

### **Konfiguration "QField Modul"**

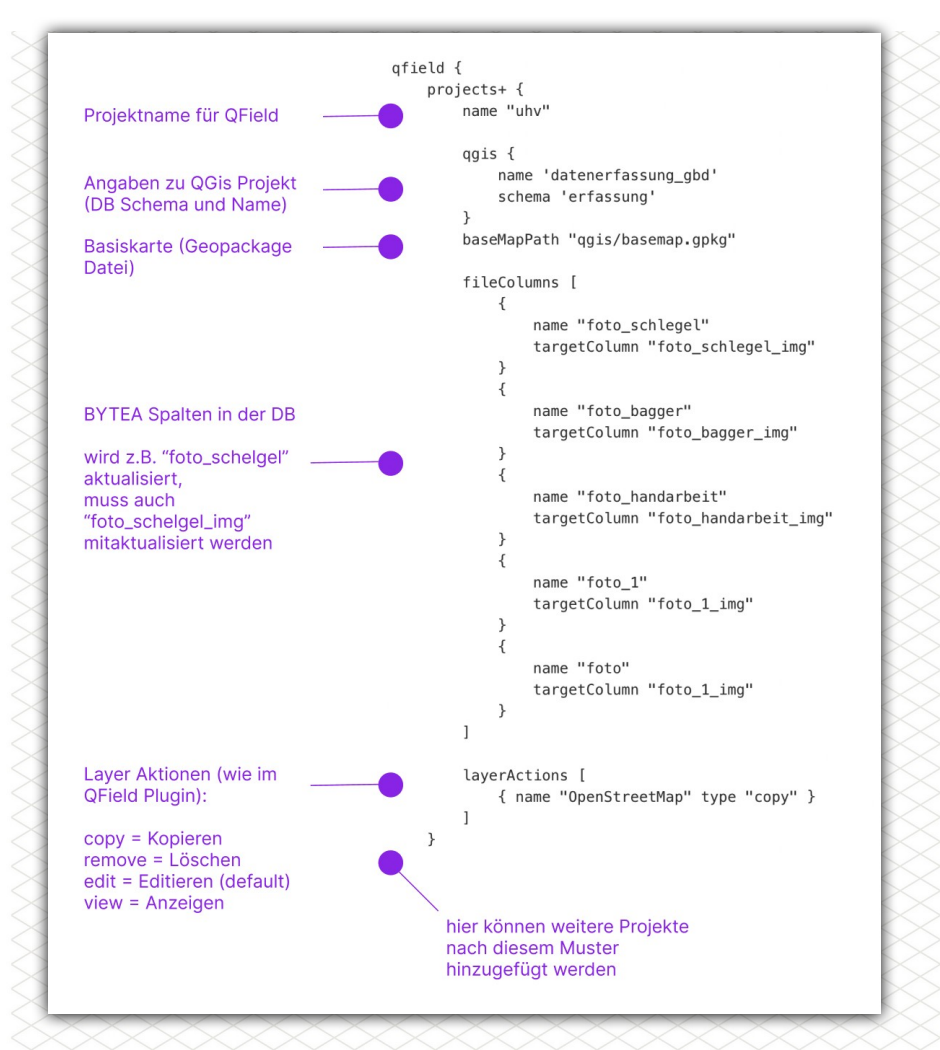

- QField kann Konfigurationen (z.B. "ausgewählte Spalten sind sichtbar oder editierbar") aus einer QGIS Projektdatei umsetzen.
- Wenn die Datenquelle nicht über ein QGIS Projekt genutzt wird, sondern direkt aus einer Datenbank oder im Fall einer Basiskarte aus einem aufbereiteten Geopackage besteht, ist eine Konfiguration über die GBD WebSuite notwendig.
- Wenn die Daten nicht an OField übergeben werden, sondern z.B. an eine andere (mobile) Applikation mit Zugriff auf die Daten, ist eine Konfiguration der GBD WebSuite notwendig.
- Die Steuerung, z.B. der Benutzer- und Daten-Berechtigungen sowie Datenbeziehungen findet über die Konfiguration der GBD WebSuite statt.

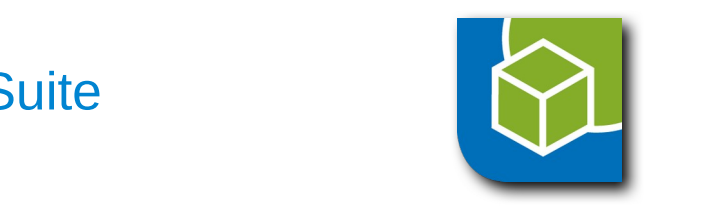

## Workflow Bereitstellung

- Vorbereitete, individuelle Arbeitspakete aus der Datenbank liegen morgens für die Mitarbeiter-(Geräte) auf dem Server bereit
- Arbeitspakete werden mit der GBD Sync App vom Mitarbeiter auf die Geräte heruntergeladen und für die Arbeit an QField gesendet

# Workflow Synchronisieren

• Bearbeitetes Arbeitspaket inklusive eventueller Bilder wird mit QField an die GBD Sync App gesendet, automatisch auf den Server hochgeladen und wieder mit der Datenbank synchronisiert

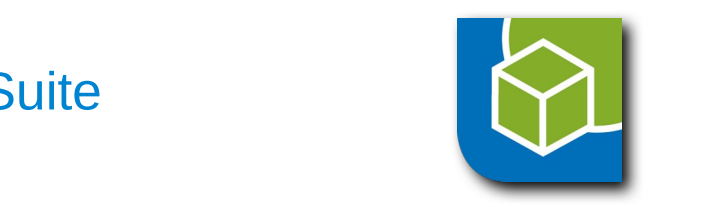

#### Bereitstellung (Projekt und Daten) mobiles Gerät

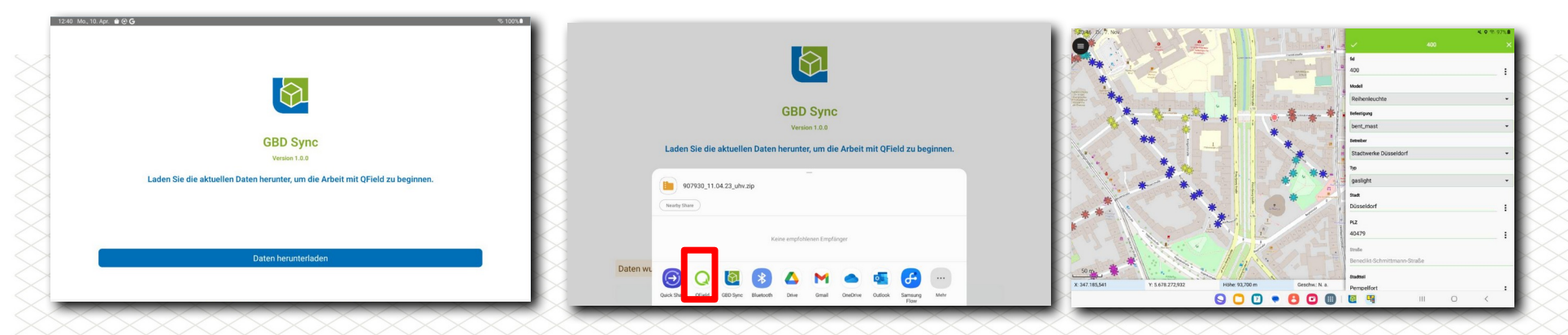

#### Synchronisieren (Daten + Bilder) mit Datenbank

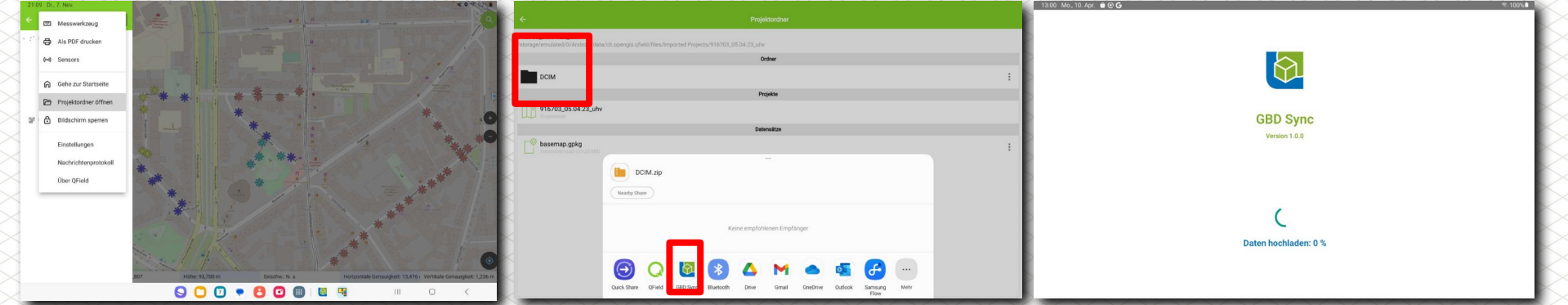

Mobile Datenerfassung mit QField und der GBD WebSuite

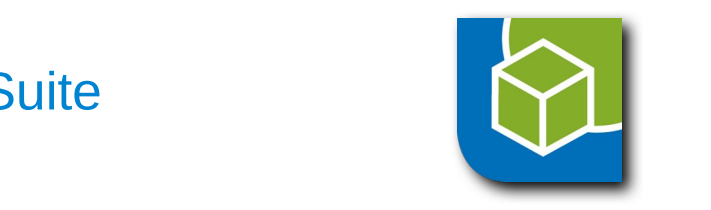

# Vielen Dank für Ihre Aufmerksamkeit!

Dipl.-Geogr. Otto Dassau Telefon: +49 211 69937750 E-Mail: [info@gbd-consult.de](mailto:info@gbd-consult.de)

Geoinformatikbüro Dassau GmbH 3. Sambar 3. GBD WebSuite Anwendertreffen - 8. November 2023